<span id="page-0-0"></span>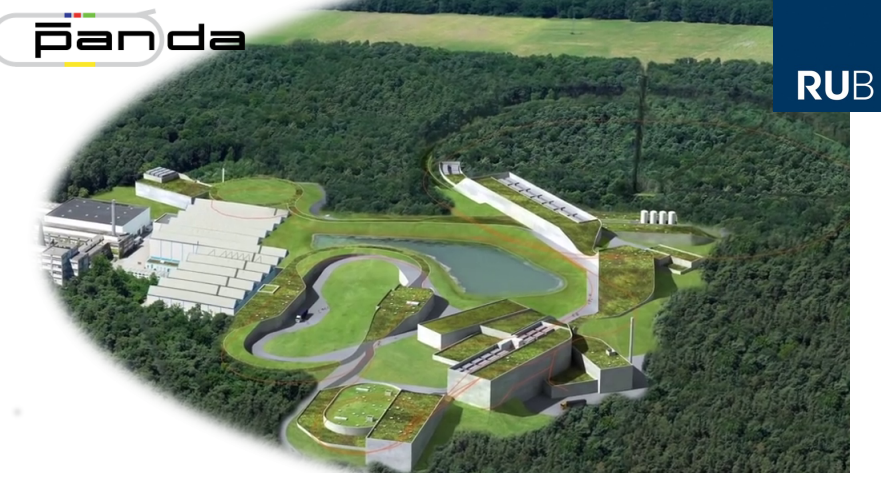

# **RunCtrl and DCS-FEE-Interface for MuPix Telescope**

**PANDA Collaboration Meeting 19/3**

Florian Feldbauer

Ruhr-Universität Bochum - Experimentalphysik I AG

#### **Run Control**

- m, Part of ECS
- Commands distributed to DAQ and DCS  $\blacksquare$
- Defined process of operating detector  $\overline{\phantom{a}}$
- Use Finite State Machine (FSM) to power detector up, prepare  $\overline{\phantom{a}}$ for data taking, ...

#### **DCS-FEE-Interface**

- Part of FSM is configuration of FEE П
- Should be triggered by EPICS п
- EPICS not made for large data throughput г
- ⇒ "External" program needed
	- Configuration data should be fetched from Configuration г Database
	- **Transmitted via SODAnet to FEE**

## **The MuPix 8 Chip**

- Originally developped for Mu3e  $\Box$
- Physical size:  $10.8 \times 19.5$ mm<sup>2</sup> г
- Active area:  $\sim$  10.2  $\times$  16.2mm<sup>2</sup>  $\mathbf{r}$
- m, Matrix:  $128 \times 200$  Pixels, three **Submatrices** MatA: source follower MatB/C: current mode
- Pixel:  $80 \times 81 \mu m^2$ m,
- Charge sensitive amplifier in each pixel г
- 4 LVDS links (each submatrix + п select/mux)
- Configuration via ∼ 2 kbit bitstream per  $\Box$ row

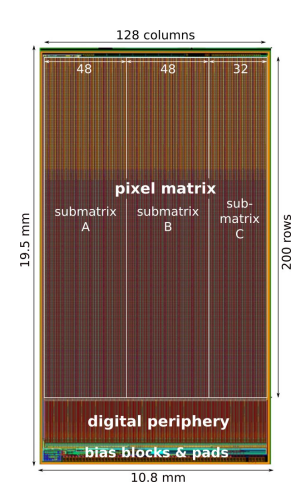

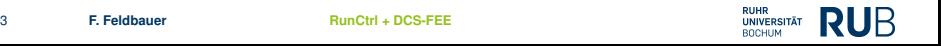

### **Beamtests with MuPix Telescope**

- Testbeam in September 2019 г
- Four MuPix8 chips in beam (JESSICA hall)  $\overline{\phantom{a}}$
- x-y-adjustable holding frames and positioning rail from HIM + п height adjustable pedestal

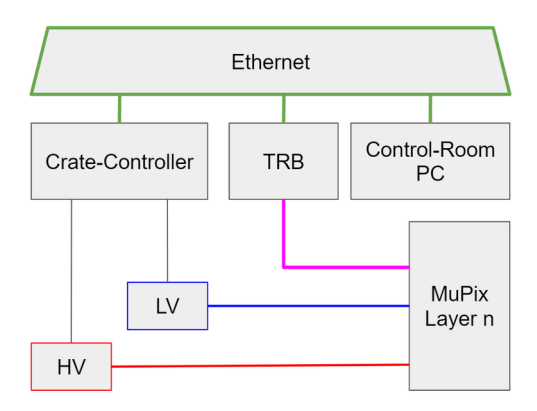

#### **Beamtests with MuPix Telescope**

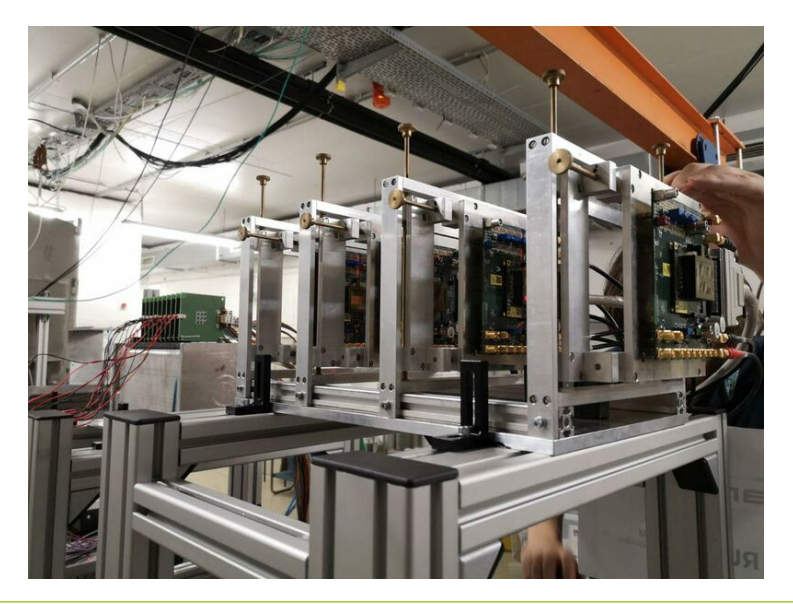

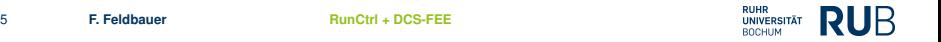

#### **Beamtests with MuPix Telescope**

- Goals: Readout of all submatrices (A,B,C) of four chips, test new п control software based on EPICS for LV/HV and sensor configuration
- Wrote prototype runctrl for test setup п
- Wrote prototype DCS-FEE-Interface to configure TRB and MuPix г

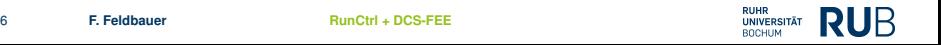

#### **Run Control for Telescope Setup**

- **FSM: State Notation** Language Sequence program
- **EPICS Records holding** information (State, CMD, ...)
- DAQ monitors current m. state of DCS (not tested!)
- Error Handling missing!  $\Box$

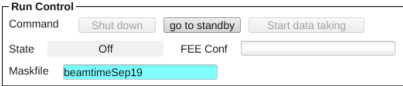

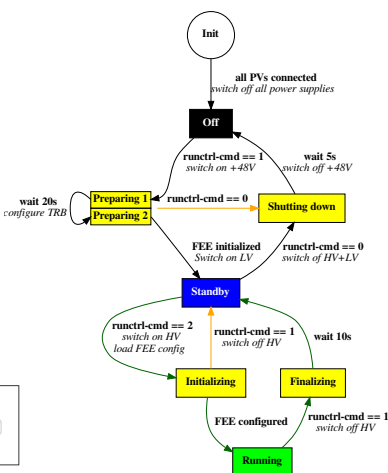

### **DCS-FEE-Interface for Telescope Setup**

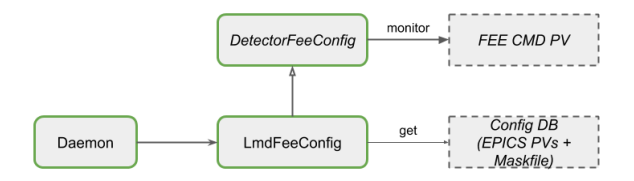

- DCS-FEE-Interface implemented in python3 п
- Abstract base class "*DetectorFeeConfig*" г
	- ▶ Monitors "FEE Command" PV from EPICS (PVaccess)
	- $\blacktriangleright$  Initializes TRBnet interface
- Implementation of Telescope config in derived class г
	- ▶ Get configuration parameters (67 per MuPix, single PVaccess call)
	- $\blacktriangleright$  Read Maskfile (file name from EPICS PV)
	- Generate 200 bitstreams
	- $\triangleright$  Send bitstream via trhnet to TRB/MuPix

#### **Problems**

- DAQ regulary reading values from TRBnet ("SERDES monitor") П
- TRBnet crashed when DAQ program and DCS-FEE-Interface П running at same time
- Some error in calculation of threshold voltages  $\blacksquare$

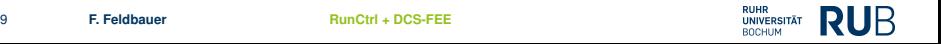

#### **Summary**

- First successfull test of RunCtrl and Finite State Machine г
- DCS-FEE-Interface in principal works П
- Currently python code, C++ might be better  $\overline{\phantom{a}}$
- TrbNet too unstable (multiple clients lead to crashes) C
- No implementation for configuration DB, yet г